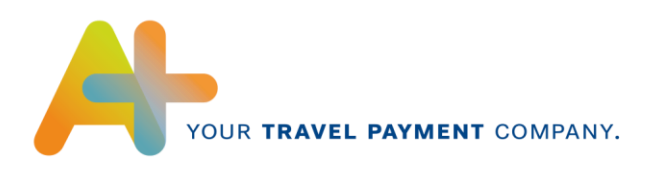

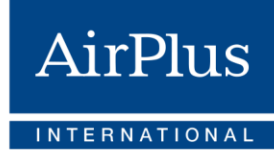

# **XML Format Specification**

# Electronic statement data for AirPlus Company Account, Debit Account, Corporate Card & Virtual Cards

Version 2.3

Valid as of: Q1 2020

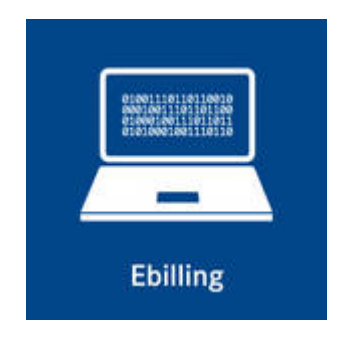

AirPlus International

Technical Hotline  $T +49(0)$  61 02. 2 04 - 5 55 F +49 (0) 61 02. 2 04 – 3 19 customerservice@airplus.com www.airplus.com

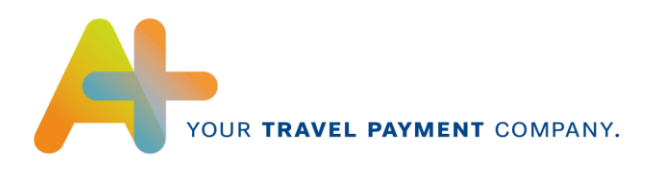

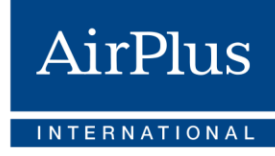

# **Contents**

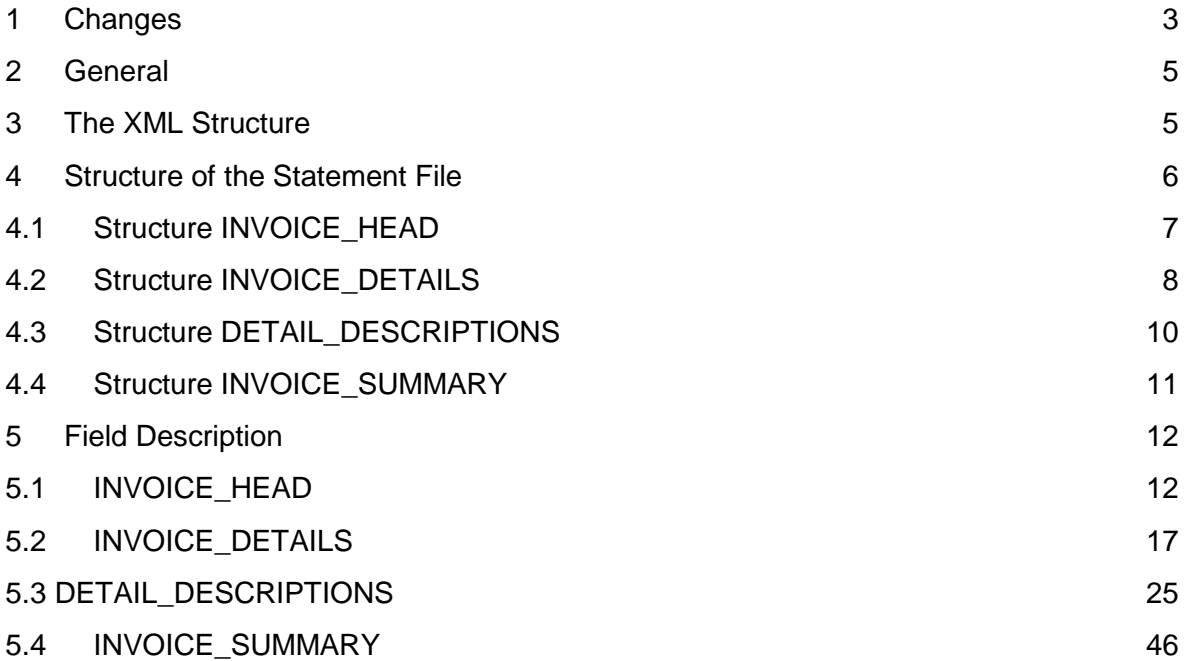

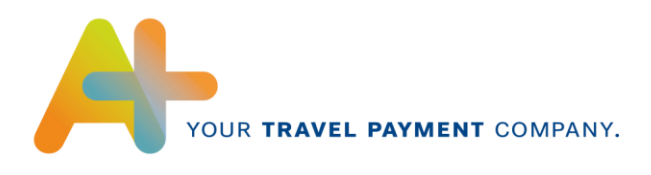

## <span id="page-2-0"></span>**Changes**

From now on**, AirPlus Virtual Credit Cards** is an autonomous product that is no longer settled via the AirPlus Company Account. Here the resulting modification to the content are outlined:

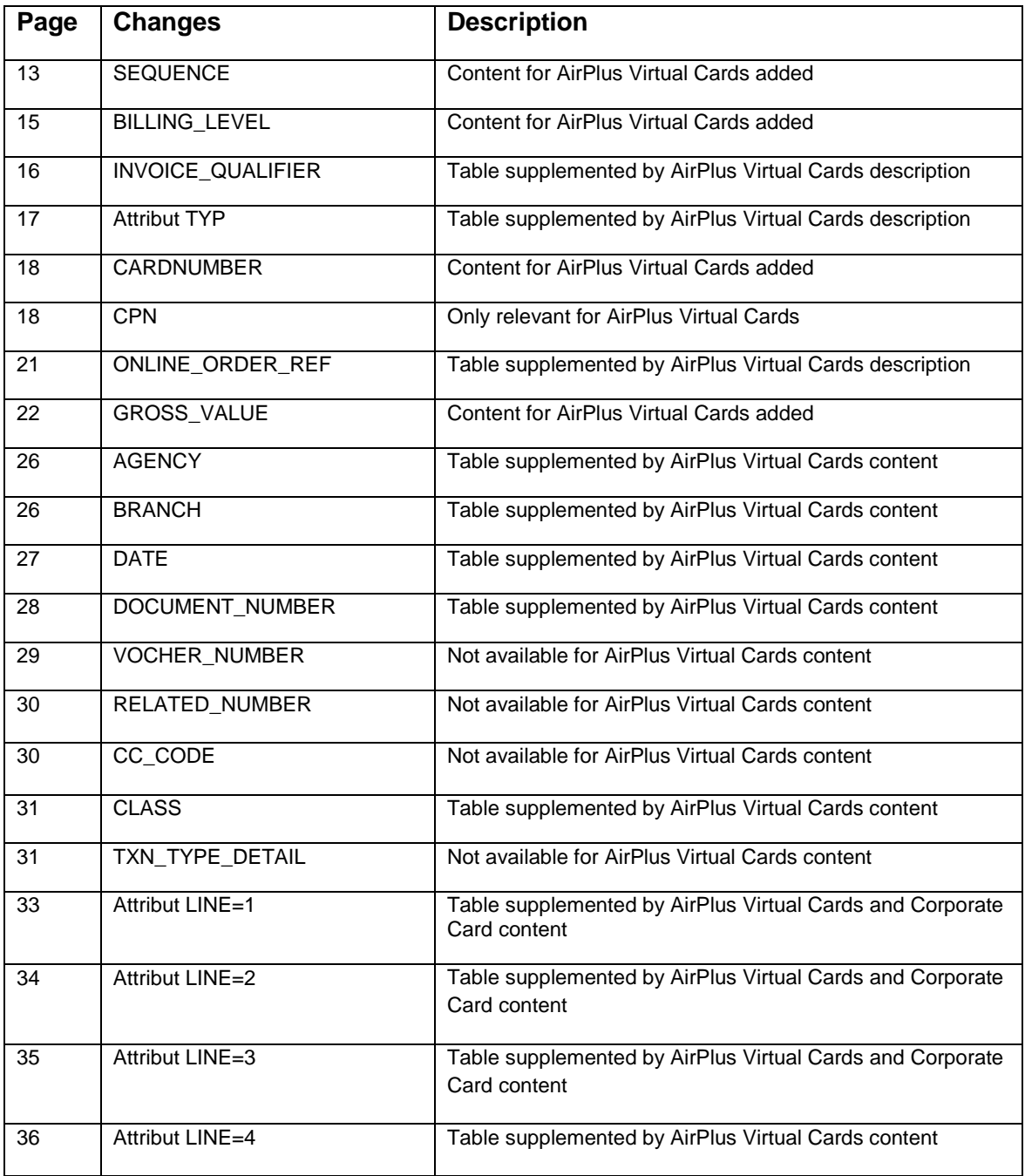

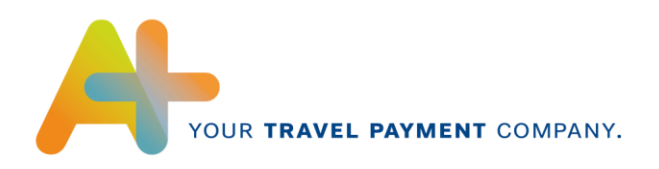

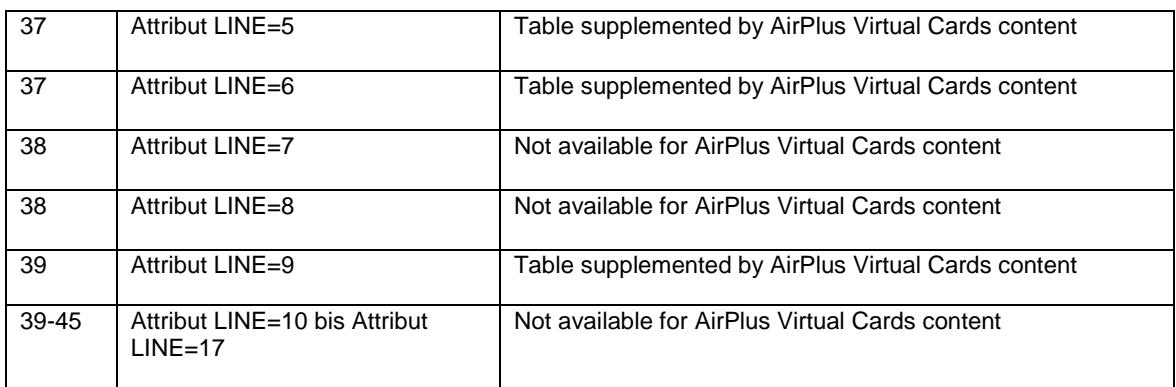

The following list contains already known changes from the previous format version:

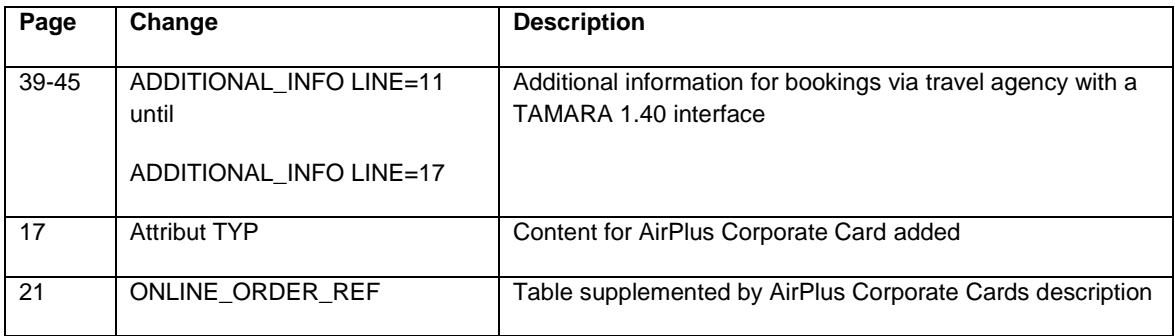

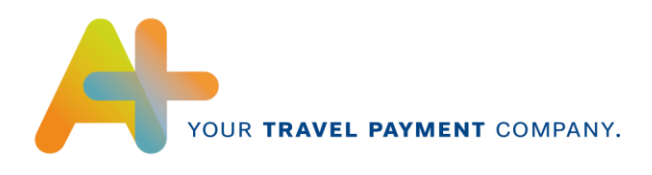

## <span id="page-4-0"></span>**2 General**

With the XML format, AirPlus International offers a structured data format for the transmission of the statement data of AirPlus Company Account, Corporate Card and Virtual Cards.

The statement data in XML format can be imported through an XML parser and accepted into downstream ERP systems.

The structure of the electronic statement in XML format is described in an XSD file (XML schema definition) that is also used for format validation.

## <span id="page-4-1"></span>**3 The XML Structure**

The individual pieces of statement information are marked with a start tag and end tag combination that describes the content of the statement information, e.g. the tag **<INVOICE\_DATE>20110601</INVOICE\_DATE>**, which contains the statement date.

Identifiers in brackets after an element specify the so-called attribute and are to be specified in the start tag, separated by spaces. The value of the parameters will be enclosed by quotation marks.

#### **<INVOICE\_HEAD LANGUAGE="DE" DIRECT\_DEBIT\_QUALIFIER="YES"> </INVOICE\_HEAD>**

If an element contains additional elements, the start tag and end tag are specified in different rows, otherwise in a single row:

**<INVOICE\_NUMBER> <NUMBER>0123456789</NUMBER> <EXTENSION>0</EXTENSION> <SEQUENCE>0</SEQUENCE> </INVOICE\_NUMBER>**

Otherwise the start tag/end tag combination will only be specified through your identifier. In other words, the tag **<INVOICE\_DATE></INVOICE\_DATE>** is specified by **INVOICE** DATE. The attributes of a tag are written in parentheses after the tag (z.B.: **INVOICE\_HEAD (LANGUAGE, DIRECT\_DEBIT\_QUALIFIER)**).

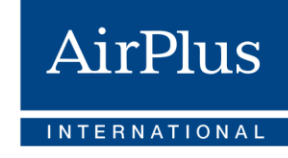

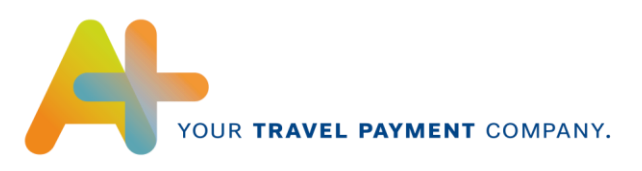

## <span id="page-5-0"></span>**4 Structure of the Statement File**

The statement file in XML format has the following structure:

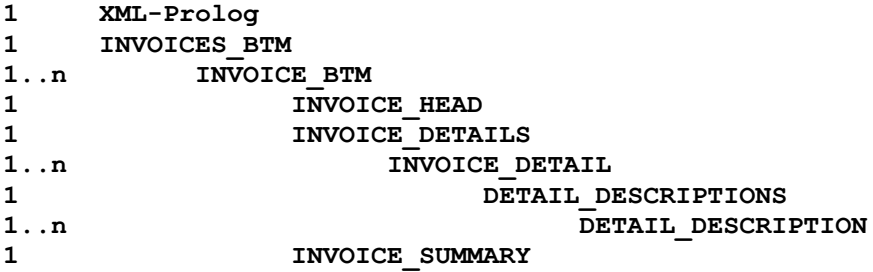

The XML prolog always appears at the beginning of a file. It is constant and appears only once.

**<?xml version="1.0" encoding="ISO-8859-1"?>**

**<?xml-stylesheet type="text/xsl" href="invoice\_btm.xsl"?>**

```
<INVOICES_BTM xmlns:xsi="http://www.w3.org/2001/XMLSchema-instance" 
xsi:noNamespaceSchemaLocation="invoice_btm.xsd">
```
The tag **INVOICES** BTM is the outside bracket around all invoices and credits found in a file. This tag appears once in each file:

**<INVOICES\_BTM> INVOICE\_BTM 1..n </INVOICES\_BTM>**

The tag **INVOICE** BTM is the actual invoice or credit and contains a statement or credit. It can appear up to n-times.

**INVOICE\_BTM** consists of the tags **INVOICE\_HEAD, INVOICE\_DETAILS** and **INVOICE\_SUMMARY.** The tag **INVOICE\_DETAILS** is the die outer bracket of the individual **INVOICE\_DETAIL**, which among other things contains a tag **DETAIL\_DESCRPTIONS** with 1 to n **DETAIL\_DESCRIPTION**.

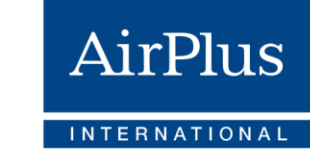

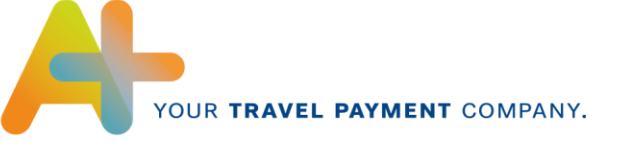

## <span id="page-6-0"></span>**4.1 Structure INVOICE\_HEAD**

The INVOICE\_HEAD contains all of the shared statement item information. This includes, for example, the statement number or the statement currency.

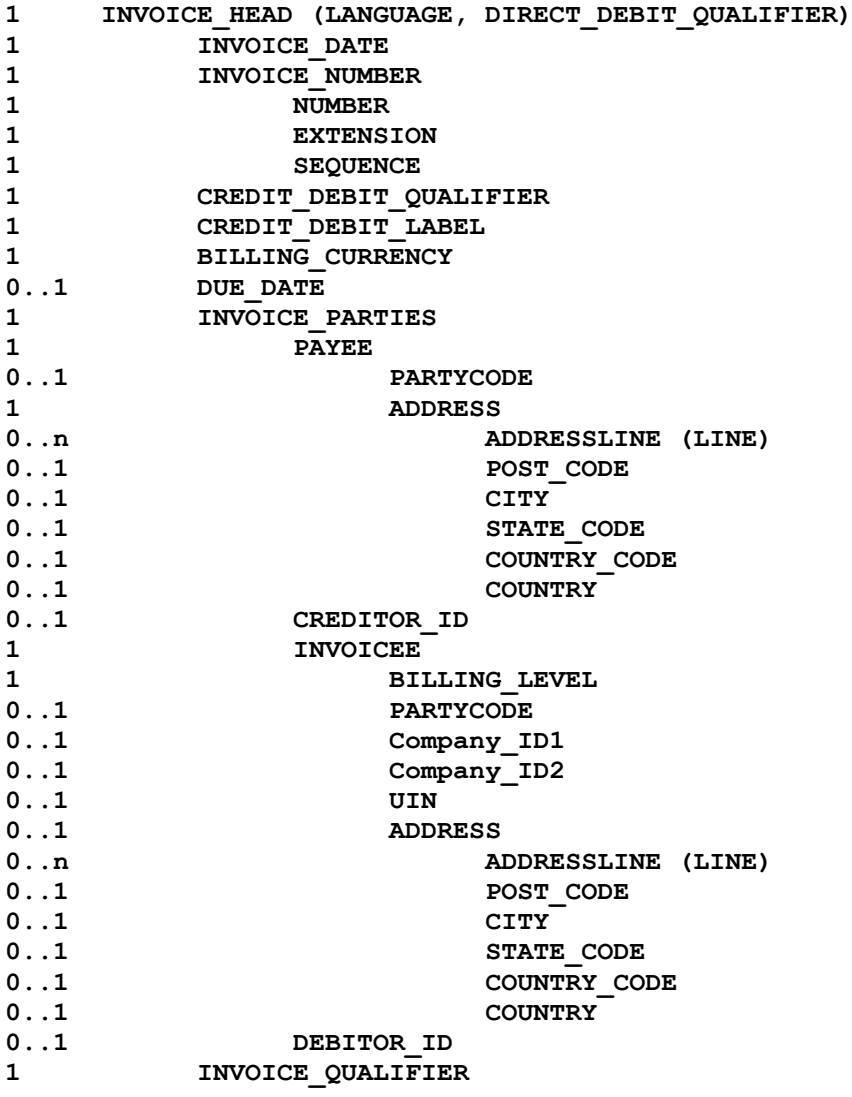

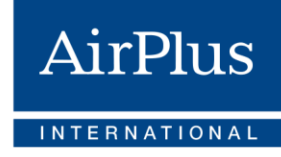

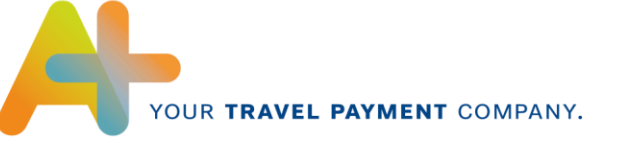

## <span id="page-7-0"></span>**4.2 Structure INVOICE\_DETAILS**

The tag INVOICE\_DETAILS contains the individual statement items with the corresponding statement information such as card number and sales date.

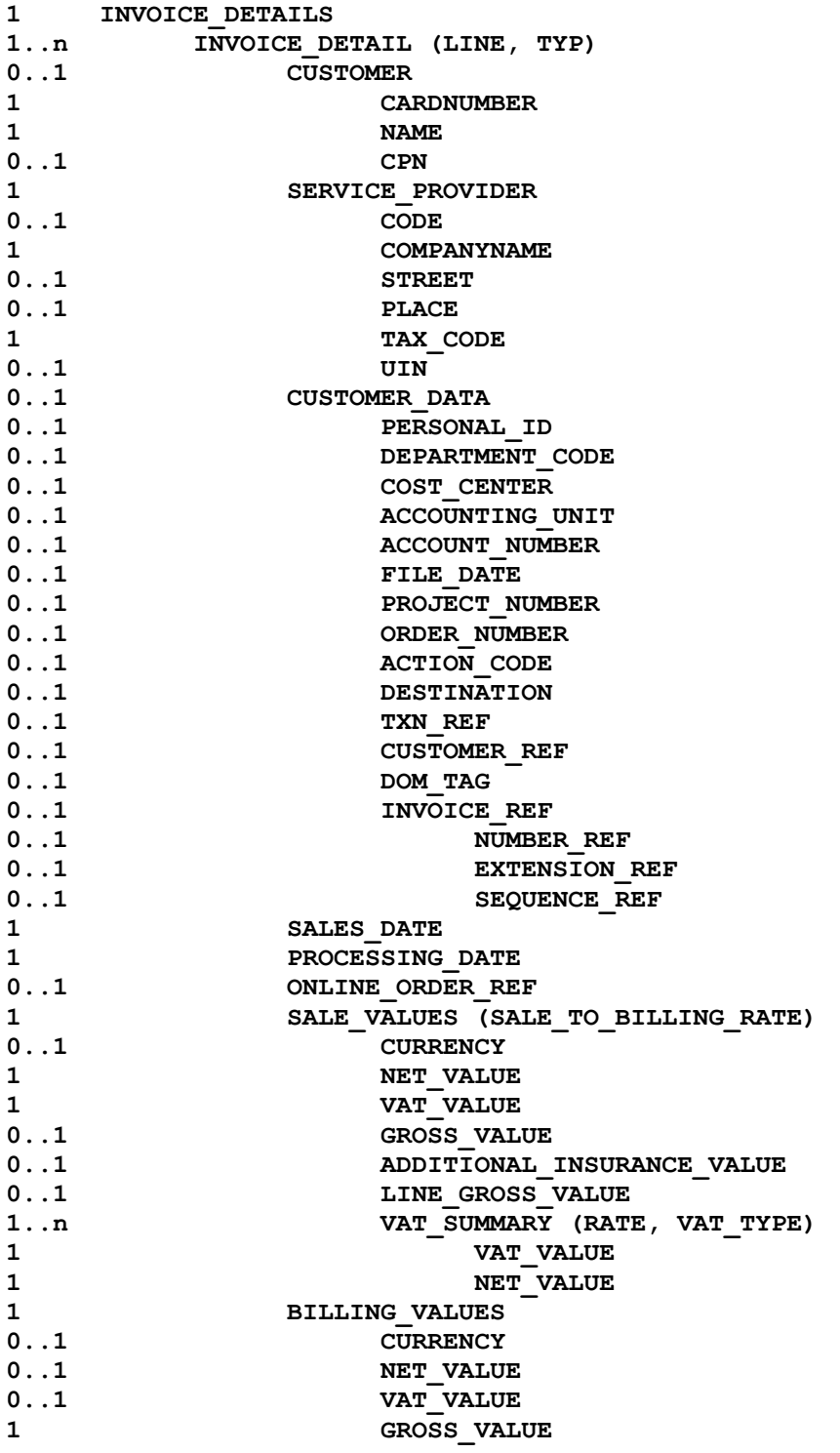

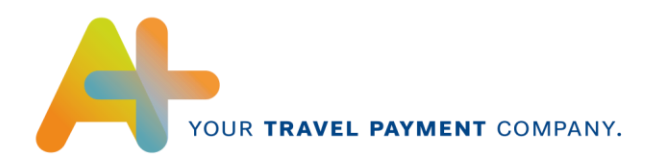

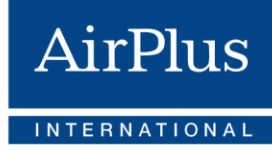

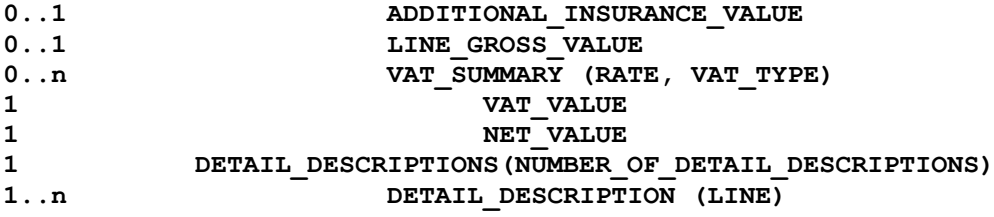

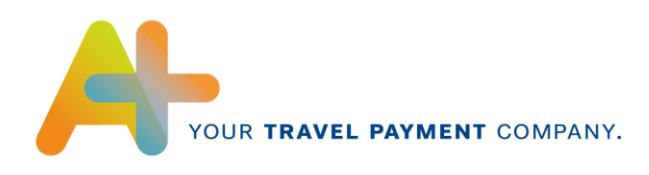

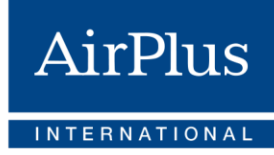

## <span id="page-9-0"></span>**4.3 Structure DETAIL\_DESCRIPTIONS**

The tag DETAIL DESCRIPTIONS contains individual details on an item such as document number and ticket office. It is possible to have multiple details for each item.

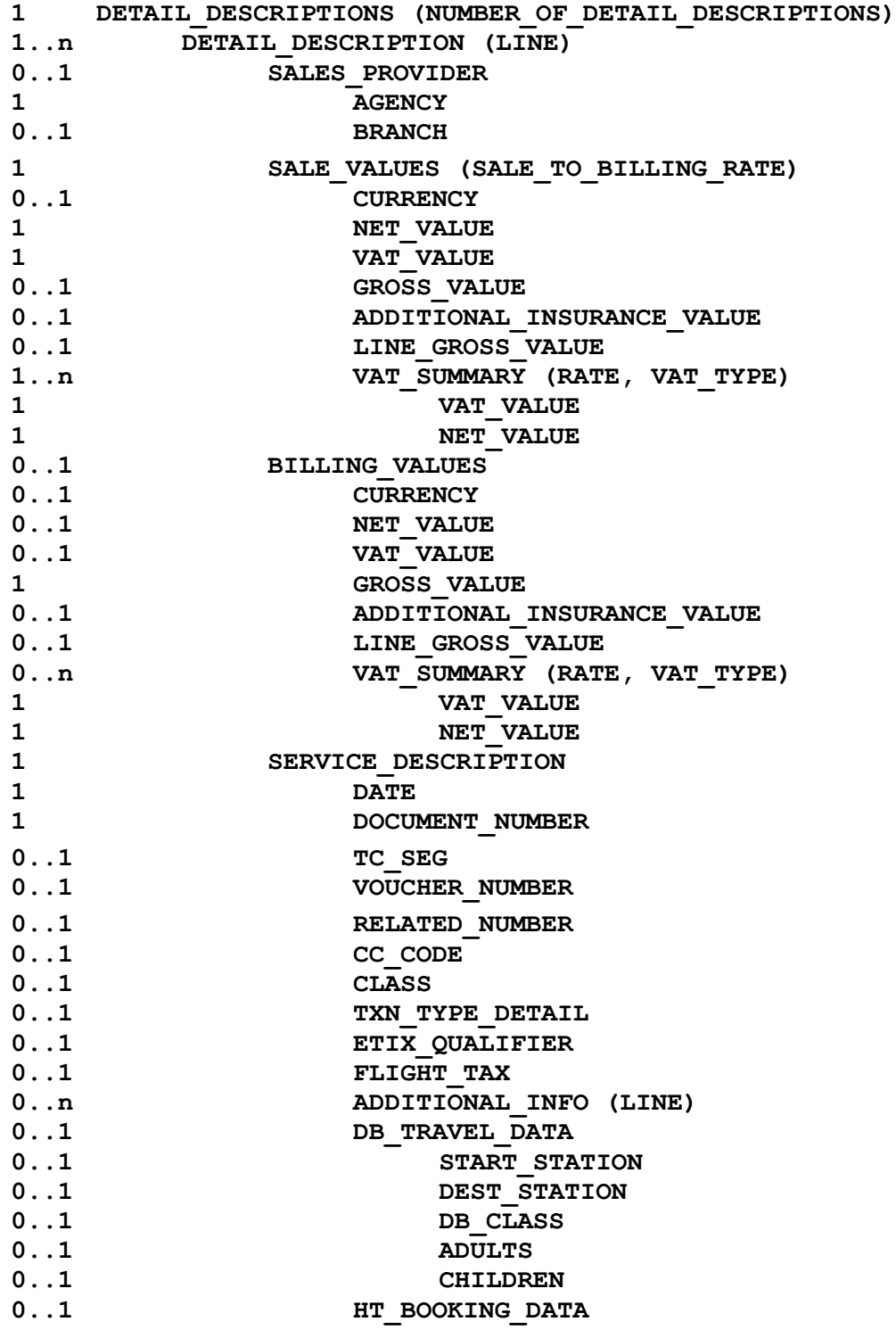

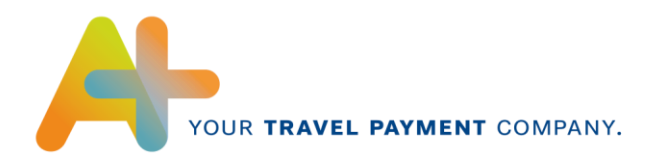

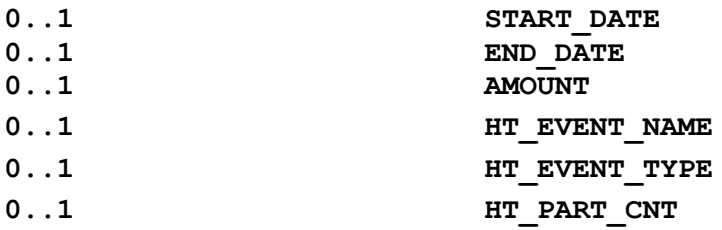

## <span id="page-10-0"></span>**4.4 Structure INVOICE\_SUMMARY**

The tag INVOICE\_SUMMARY contains the totals of the statement items in a statement.

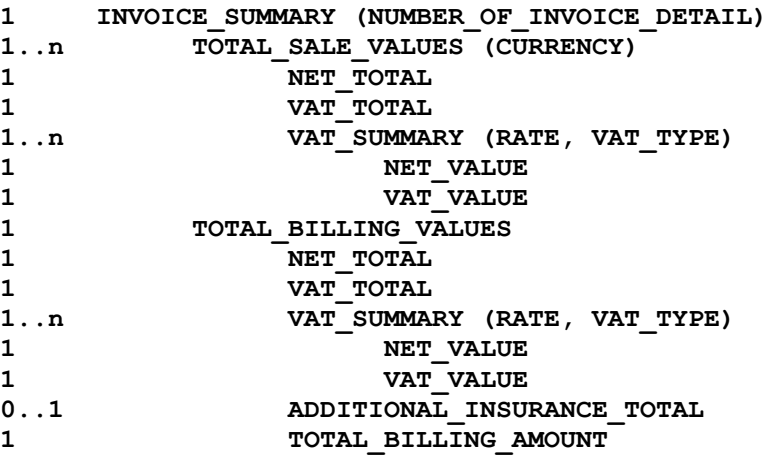

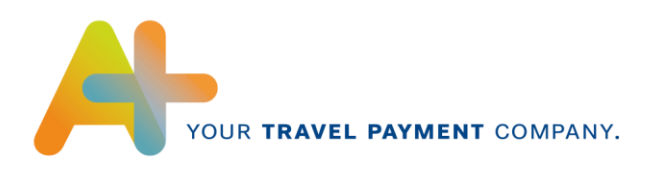

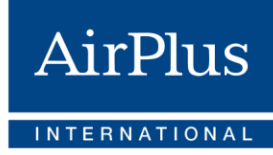

## <span id="page-11-0"></span>**5 Field Description**

## <span id="page-11-1"></span>**5.1 INVOICE\_HEAD**

#### **1 INVOICE\_HEAD**

INVOICE\_HEAD owns the attribute LANGUAGE and DIRECT\_DEBIT\_QUALIFIER and contains information that applies to this statement.

#### **1.1 Attribut** *LANGUAGE*

Invoice language. Currently always 'DE' with AirPlus Company Account.

#### **1.2 Attribut** *DIRECT\_DEBIT\_QUALIFIER*

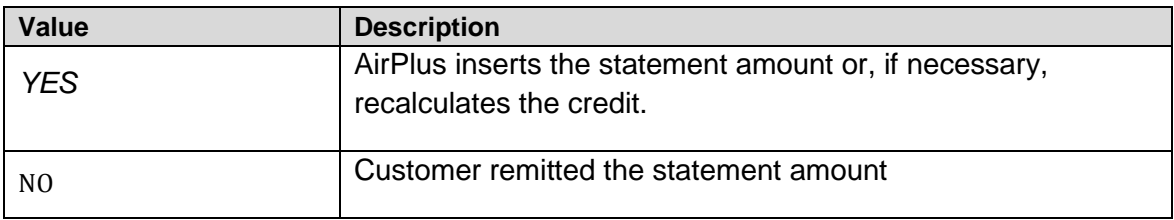

#### **2 INVOICE\_DATE**

Statement date in YYYYMMDD format.

#### **3 INVOICE\_NUMBER**

Statement number consists of NUMBER, EXTENSION and SEQUENCE.

#### **3.1 NUMBER**

The number is allocated along with the statement date (INVOICE\_DATE).

#### **3.2 EXTENSION**

The EXTENSION supplements the number.

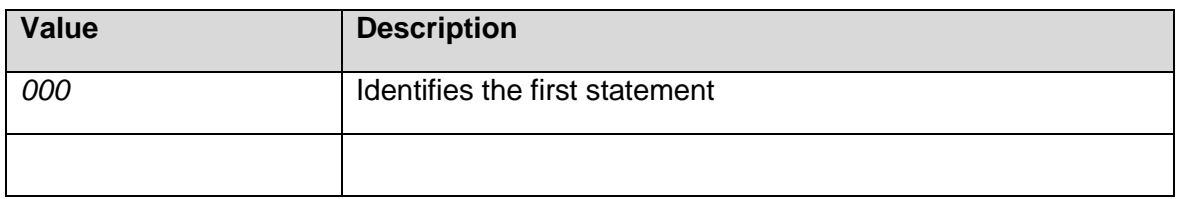

Upon each adjustment of a statement, the EXTENSION is increased by 1. An adjustment can arise if detailed billing information is changed. The new statement automatically replaces all other previous statements. The statement number (NUMBER) and the statement date (INVOICE\_DATE) remain.

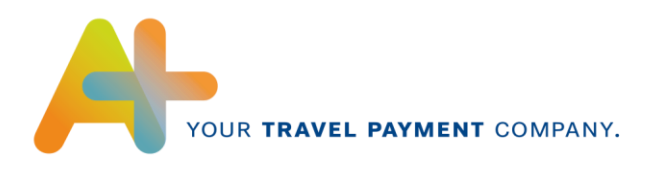

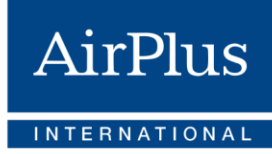

## **3.3 SEQUENCE**

The SEQUENCE describes the invoice sequence number of this statement.

If statement items need to be split between separate substatements according to various criteria, the SEQUENCE number of each substatement is increased by one. For AirPlus Virtual Cards the sequence number always has the value 0.

Example: An invoice sequence number can be requested per cost center. All transactions Attribut TYP

with the cost center "0815" will be consolidated into a single invoice with the SEQUENCE 1; all transactions with the cost center "0816" are included in the substatement with the SEQUENCE 2.

#### **4 CREDIT\_DEBIT\_QUALIFIER**

Information about whether this refers to a statement, invoice or credit.

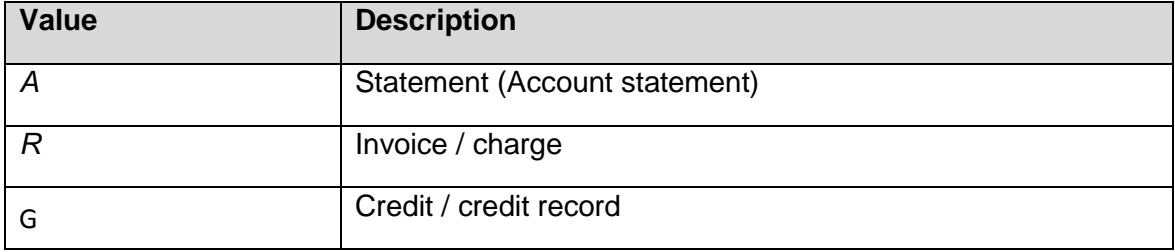

Both asset and liability items may appear on statements (Account statements). The asset and liability items should be divided accordingly to invoices and credits.

#### **5 CREDIT\_DEBIT\_LABEL**

Information about whether this refers to a statement, invoice or credit. The attribute values are currently only transmitted in German.

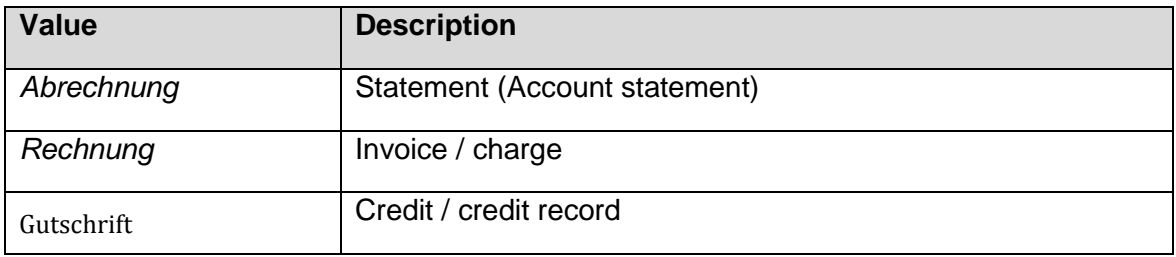

#### **6 BILLING\_CURRENCY**

Statement currency of this statement.

The value is alphanumeric and reflects the currency code according to ISO 4217.

Example:

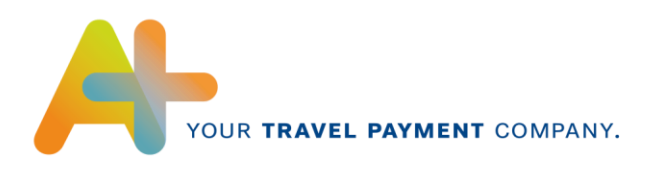

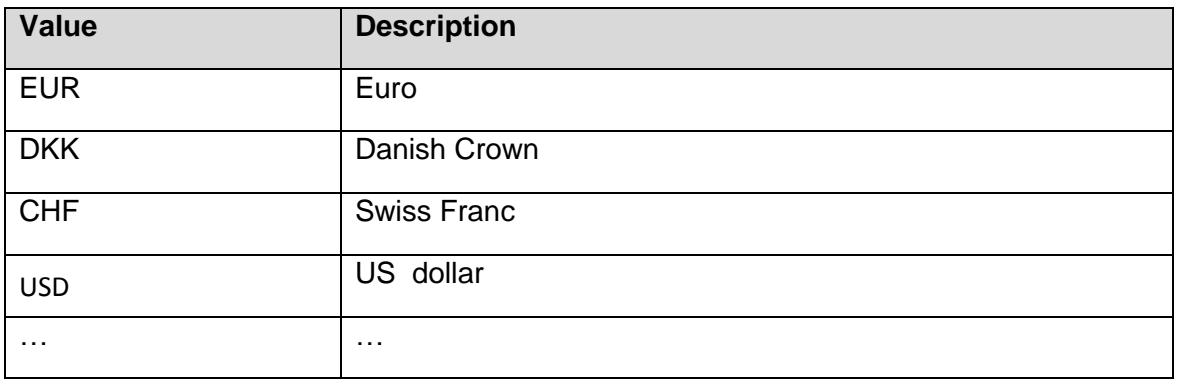

#### **7 DUE\_DATE**

The statement due date in YYYYMMDD format. Receivables are only collected as of the due date.

#### **8 INVOICE\_PARTIES**

Bracketing for the invoice issuer and invoice recipient consists of the tags PAYEE, INVOICEE and the corresponding elements.

#### **8.1 PAYEE**

Invoice issuer consists of PARTYCODE, ADDRESS and CREDITOR\_ID.

#### **8.1.1 PARTYCODE**

The invoice recipient can provide AirPlus with a supplier number that is transmitted in this tag. If nothing is entered, the standard value "LASG" entered.

The supplier number can be a maximum of 17 characters.

#### **8.1.2 ADDRESS**

Bracketing for the address of the invoice issuer (AirPlus) consists of the tags ADDRESSLINE, POSTCODE, CITY, STATE\_CODE, COUNTRY\_CODE and COUNTRY.

#### **8.1.2.1 ADDRESSLINE**

Address line with the attribute LINE.

#### **8.1.2.1.1 Attribut** *LINE*

Numbering of the address lines beginning with 1.

#### **8.1.2.2 POST\_CODE**

Zip code

#### **8.1.2.3 CITY**

**City** 

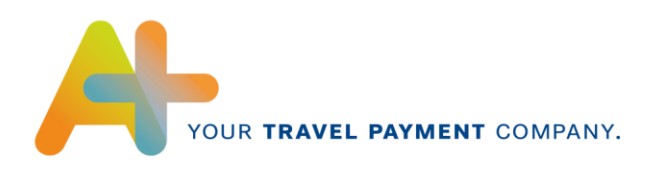

#### **8.1.2.4 STATE\_CODE**

State code, only for addresses in the USA

#### **8.1.2.5 COUNTRY\_CODE**

Country code, for example "DE" for Germany.

#### **8.1.2.6 COUNTRY**

Country (spelled out)

#### **8.1.3 CREDITOR\_ID**

AirPlus as the payment recipient requires a creditor identification number in order to use direct debits on the basis of the SEPA debit advice procedure. This is a unique identifier that is independent of the Account, is valid across the EU and additionally identifies AirPlus as the party submitting the debit advice. The creditor identification number for AirPlus is as follows: DE83ZZZ00000309554.

#### **8.2 INVOICEE**

The invoice recipient is described by the tags BILLING\_LEVEL, PARTYCODE, COMPANY\_ID1, COMPANY\_ID2, UIN, ADDRESS and DEBITOR\_ID.

#### **8.2.1 BILLING\_LEVEL**

Contains the contract number and/or the card number for which this statement is being issued. For AirPlus Virtual Cards the 12-digit Account Number is given here.

#### **8.2.2 PARTYCODE**

An EDI partner number generated by AirPlus that identifies the invoice recipient.

The EDI partner number can be a maximum of 17 characters.

#### **8.2.3 COMPANY\_ID1**

The invoice recipient is given the option of disclosing AirPlus internal Data content for identification. The data content is transmitted to the customer in the tags COMPANY\_ID1 and COMPANY\_ID2.

#### **8.2.4 COMPANY\_ID2**

Same as COMPANY\_ID1.

#### **8.2.5 UIN**

The sales tax identification number of the invoice recipient.

#### **8.2.6 ADDRESS**

The address of the invoice recipient.

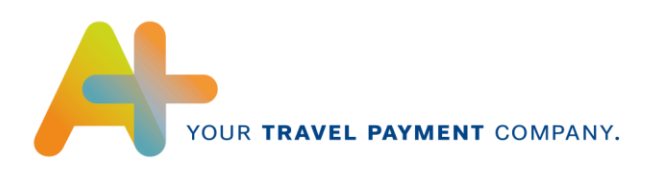

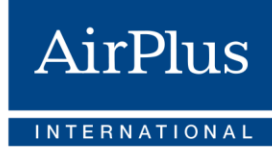

#### **8.2.6.1 ADDRESSLINE**

Address line with the attribute LINE.

#### **8.2.6.1.1 Attribut** *LINE*

Numbering of the address lines beginning with 1.

#### **8.2.6.2 POST\_CODE**

Zip code.

#### **8.2.6.3 CITY**

City.

#### **8.2.6.4 STATE\_CODE**

State code, only for addresses in the USA.

#### **8.2.6.5 COUNTRY\_CODE**

Country code, for example "DE" for Germany.

#### **8.2.6.6 COUNTRY**

Country (spelled out).

#### **8.2.7 DEBITOR\_ID**

The mandate reference is the identifier for a client and is individually assigned by AirPlus as the payment recipient, so the client can be clearly identified in connection with the creditor identification number. Your mandate reference may consist of up to 20 alpha-numeric digits, and is selected so that it only appears once in combination with the creditor ID. The mandate references assigned by AirPlus begin with "AIRPLUS", followed by up to 13 numeric digits.

#### **9 INVOICE\_QUALIFIER**

Identifies the status of the invoice.

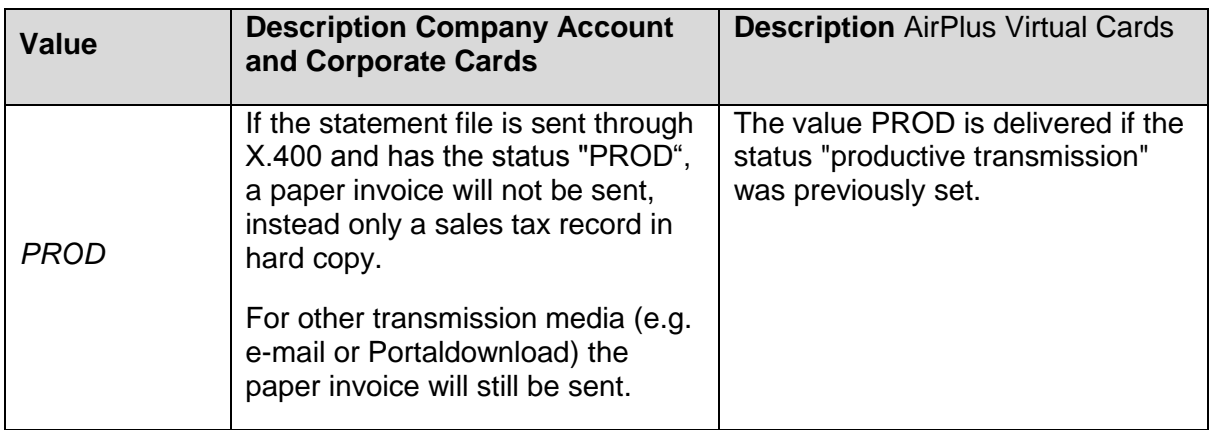

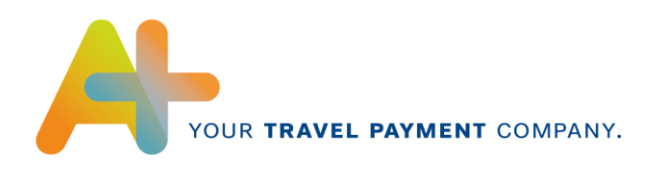

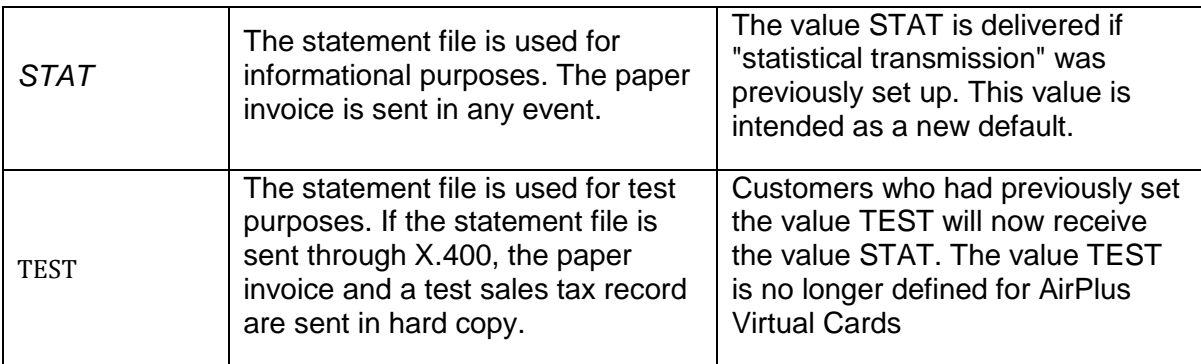

## <span id="page-16-0"></span>**5.2 INVOICE\_DETAILS**

The tag INVOICE\_DETAILS contains the individual transaction data (corresponds to the invoice item on paper).

## **1 INVOICE\_DETAIL**

The tag INVOICE\_DETAIL owns the attribute LINE and TYP.

#### **1.1 Attribut** *LINE*

Running item number.

#### **1.2 Attribut** *TYP*

Sales type/sales origin. These values are currently only provided in German:

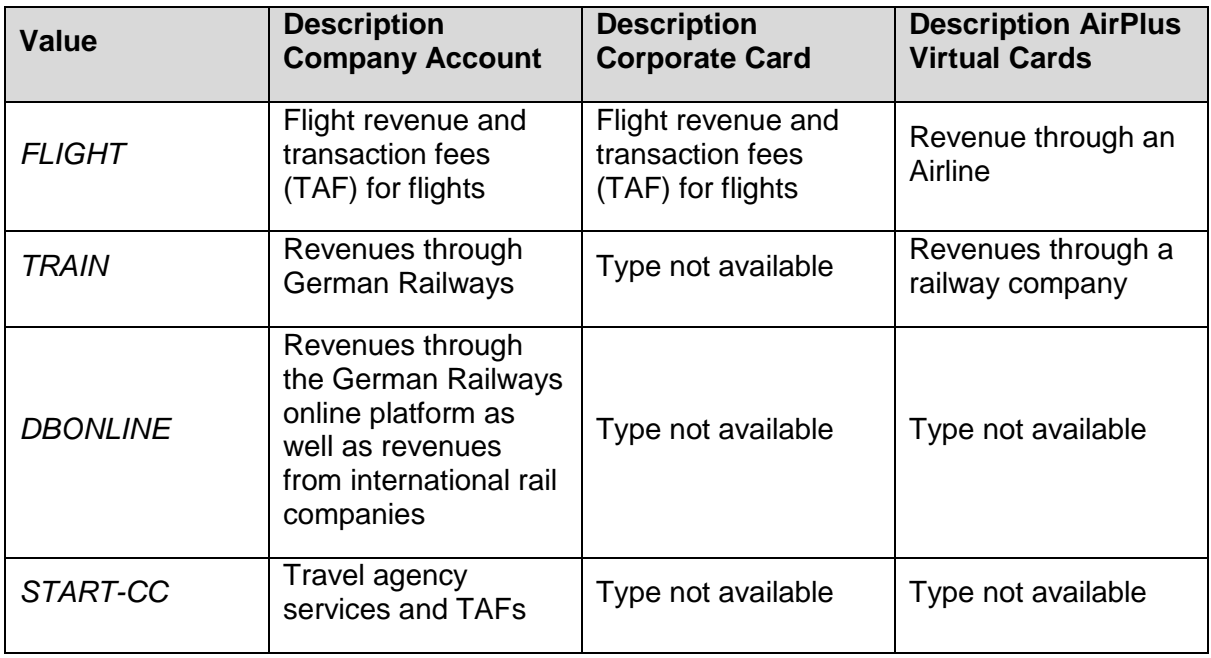

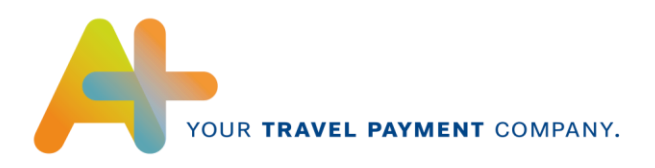

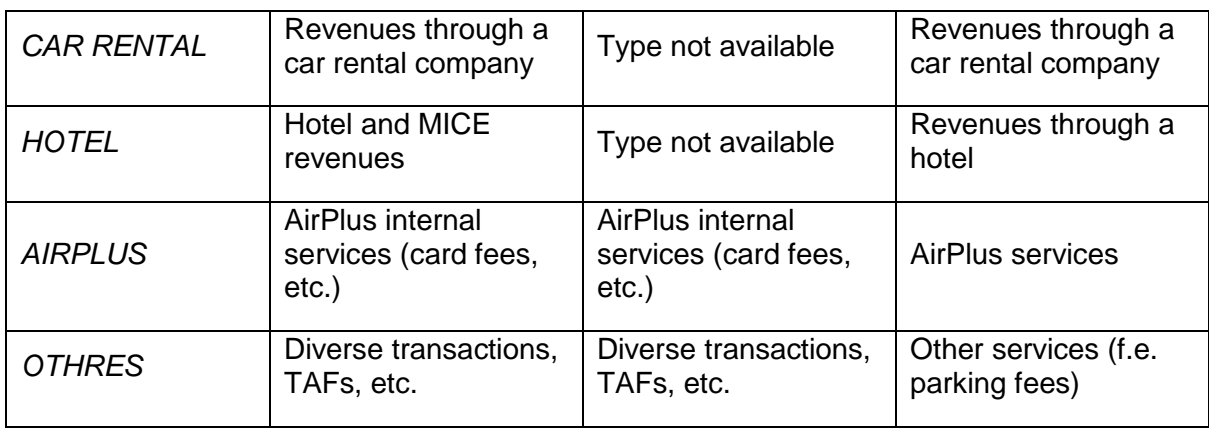

#### **2 CUSTOMER**

Customer consists of the card number, customer name and, if available, the CPN.

#### **2.1 CARDNUMBER**

Card or contract number, with which this sale was made. With AirPlus Virtual Cards the 12 digit Account Number is displayed. The card number can deviate from the statement cards and/or contract number.

#### **2.2 NAME**

Name of the customer (e.g., traveler name, driver name, etc.).

#### **2.3 CPN**

The CPN number represents the AirPlus Virtual Cards card number.

#### **3 SERVICE\_PROVIDER**

Information about the service provider.

#### **3.1 CODE**

Service provider code, e.g., airline code (LH, LX...).

#### **3.2 COMPANYNAME**

Name of the service provider.

#### **3.3 STREET**

Name of the service provider's street.

#### **3.4 PLACE**

Service provider's location or city.

#### **3.5 TAX\_CODE**

Name of the service provider's tax number.

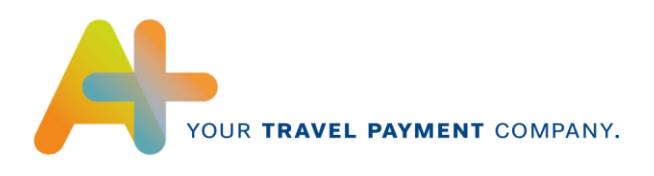

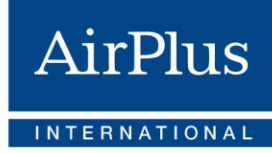

#### **3.6 UIN**

Service provider's sales tax identification number.

#### **4 CUSTOMER\_DATA**

The tag CUSTOMER\_DATA contains all of the cardholder's provided detailed billing information from PERSONAL\_ID to ACTION\_CODE. Additionally, the DESTINATION, reference numbers TXN\_REF and CUSTOMER\_REF and the DOM\_TAG are provided. In credit transactions, the field INVOICE\_REF provides a reference to the original amount of the charge in the transaction.

#### **4.1 PERSONAL\_ID**

Descriptive Billing Information field, Personal Code Number (PK) from the Descriptive Billing Information capture.

#### **4.2 DEPARTMENT\_CODE**

Descriptive Billing Information field, Department Number (DS) from the Descriptive Billing Information capture.

#### **4.3 COST\_CENTER**

Descriptive Billing Information field, Cost Center (KS) from the Descriptive Billing Information capture.

#### **4.4 ACCOUNTING\_UNIT**

Descriptive Billing Information field, Statement Unit (AE) from the Descriptive Billing Information capture.

#### **4.5 ACCOUNT\_NUMBER**

Descriptive Billing Information field, Internal Account (IK) from the Descriptive Billing Information capture.

#### **4.6 FILE\_DATE**

Descriptive Billing Information field, Processing Date (BD) from the Descriptive Billing Information capture. When a field can be interpreted as a date, it is transmitted in the DD.MM.YYYY format.

#### **4.7 PROJECT\_NUMBER**

Descriptive Billing Information field, Project Number (PR) from the Descriptive Billing Information capture.

#### **4.8 ORDER\_NUMBER**

Descriptive Billing Information field, Contract Number (AU) from the Descriptive Billing Information capture.

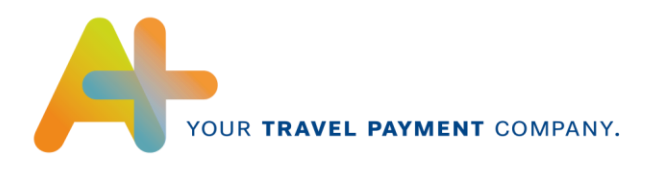

## **4.9 ACTION\_CODE**

Descriptive Billing Information field, Action Code (AK) from the Descriptive Billing Information capture.

#### **4.10 DESTINATION**

Descriptive Billing Information field, Destination (RZ) from the Descriptive Billing Information capture.

#### **4.11 TXN\_REF**

A travel agency's invoice number or the delivery note number.

#### **4.12 CUSTOMER\_REF**

A customer reference number that can be transmitted as Descriptive Billing Information upon booking in direct sales by an airline.

#### **4.13 DOM\_TAG**

The Tag DOM\_TAG (domestic identifier) is set to "D", if the service is exclusively provided in the country of the service recipient. For cross-border or international services, the tag is filled with a Blank. The tag must be customized for specific customers.

- Sample flight: a Frankfurt-Hannover flight receives a 'D'; a Frankfurt-Rome flight receives a blank.
- Sample rail: a Mainz Cologne ticket receives a 'D'; a Cologne Brussels ticket receives a blank.
- Sample travel agency: a Frankfurt Hannover flight + TAF receives a 'D', a Frankfurt New York flight + TAF receives a Blank.

#### **4.14 INVOICE\_REF**

In credit transactions, the field INVOICE\_REF provides a reference to the original amount of the charge in the transaction. The tag contains the tags NUMBER\_REF, EXTENSION\_REF and SEQUENCE\_REF.

#### **4.14.1 NUMBER\_REF**

10-digit statement number of the master document.

#### **4.14.2 EXTENSION\_REF**

Correction number of the statement number of the master document.

#### **4.14.3 SEQUENCE\_REF**

Sequence number of the statement number of the master document.

#### **5 SALES\_DATE**

Sales date in YYYYMMDD format.

XML Format Specification Version 2.3 As of: 12/2019 Page 20 of 48

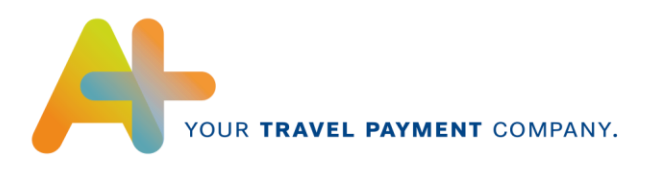

#### **6 PROCESSING\_DATE**

Processing date of the data by AirPlus in YYYYMMDD format.

#### **7 ONLINE\_ORDER\_REF**

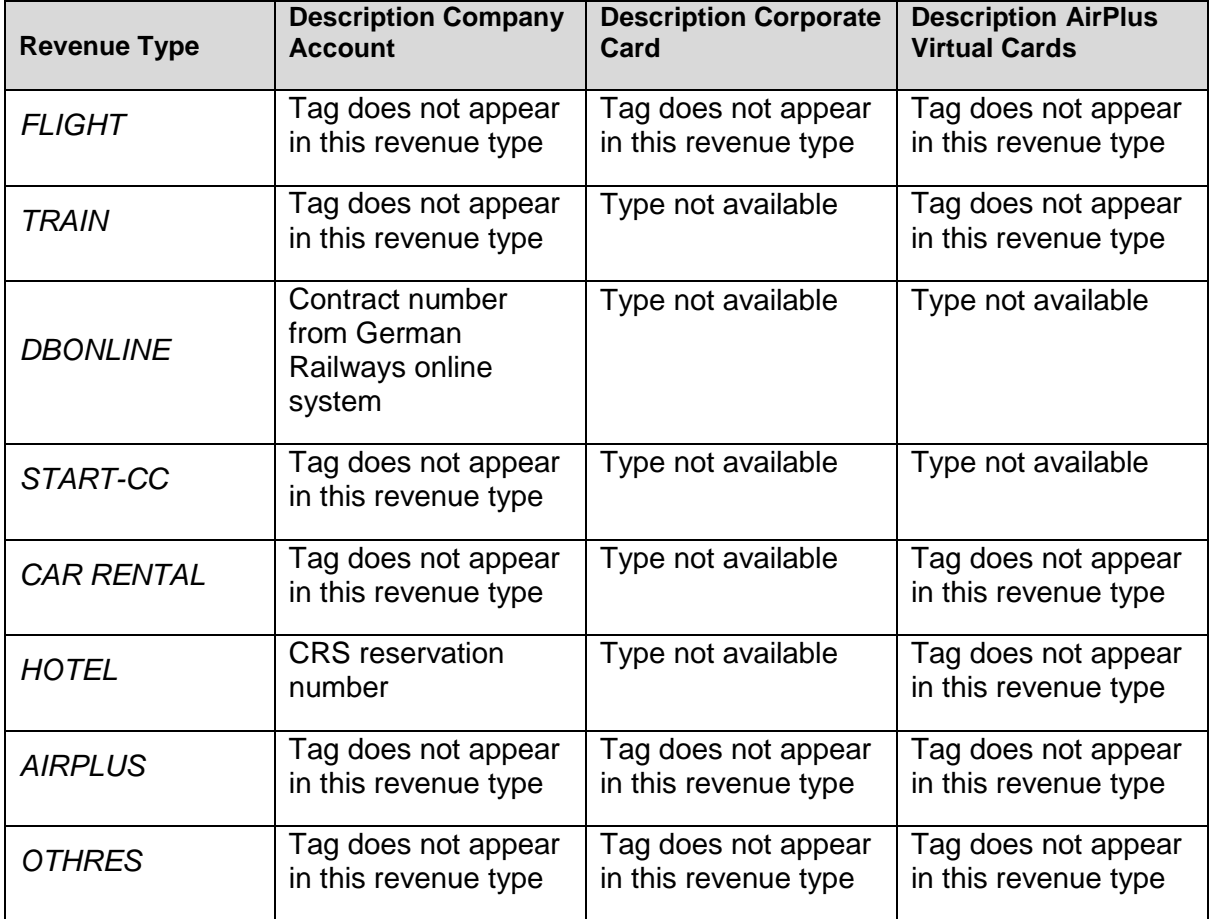

#### **8 SALE\_VALUES**

The sales values consist of the tags CURRENCY through VAT\_SUMMARY and the attribute SALE\_TO\_BILLING\_RATE.

#### **8.1 Attribut** *SALE\_TO\_BILLING\_RATE*

Provides the exchange rate between the sales currency and the statement currency.

#### **8.2 CURRENCY**

Sales currency of this item.

The value is alphanumeric and reflects the currency code according to ISO 4217.

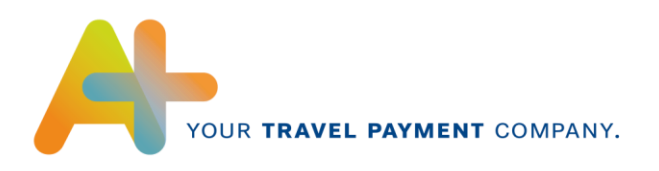

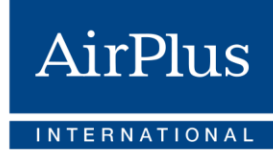

#### Example:

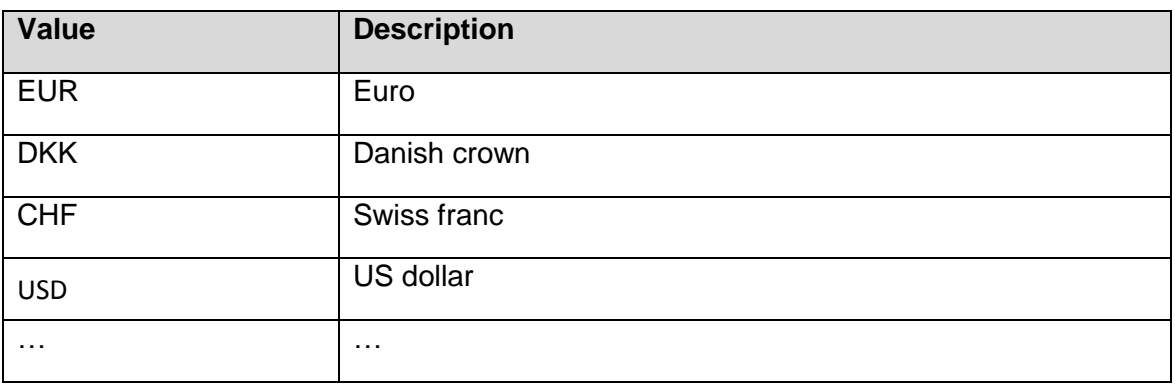

#### **8.3 NET\_VALUE**

Total net amount of the item in the sales currency.

#### **8.4 VAT\_VALUE**

Total amount of value-added tax on the item in the sales currency.

#### **8.5 GROSS\_VALUE**

Gross amount without additional insurance in the sales currency.

#### **8.6 ADDITIONAL\_INSURANCE\_VALUE**

Amount for additional insurance of the item in the sales currency. With AirPlus Corporate Card and Virtual Cards this value is always 0.00., because the additional insurance will be handled as additional transaction.

#### **8.7 LINE\_GROSS\_VALUE**

Gross amount with additional insurance in the sales currency.

#### **8.8 VAT\_SUMMARY**

The tag VAT\_SUMMARY is generated for each item. It contains the added net and valueadded tax amounts per value-added tax and value-added tax type. These are described in the attributes RATE and VAT\_TYPE.

If an item has multiple individual items with different value-added taxes, the attribute RATE is set to 9999.99.

#### *8.8.1* **Attribut** *RATE*

Value-added tax rate.

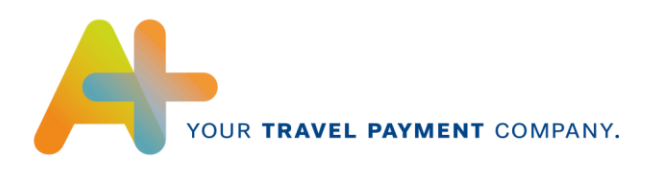

#### **8.8.2 Attribut** *VAT\_TYPE*

Value-added tax type.

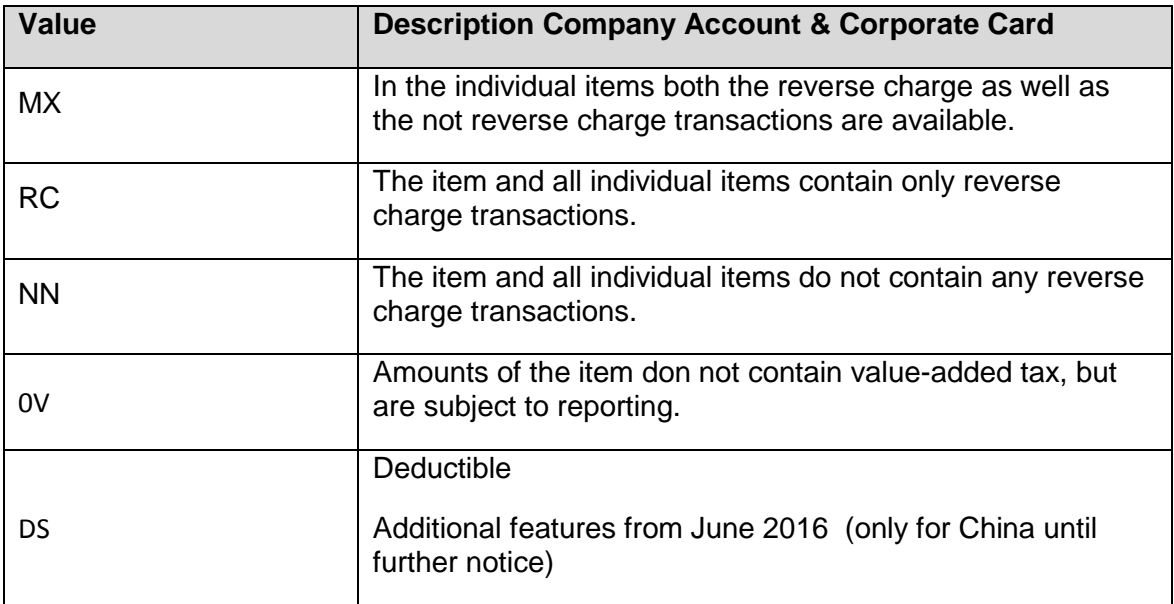

#### **8.8.3 VAT\_VALUE**

Added up value-added tax amount to RATE.

#### **8.8.4 NET\_VALUE**

Added up net amount to RATE.

#### **9 BILLING\_VALUES**

The statement values in the statement currency consist of the tags CURRENCY through VAT\_SUMMARY.

#### **9.1 CURRENCY**

Statement currency of this item.

The value is alphanumeric and reflects the currency code according to ISO 4217.

Example:

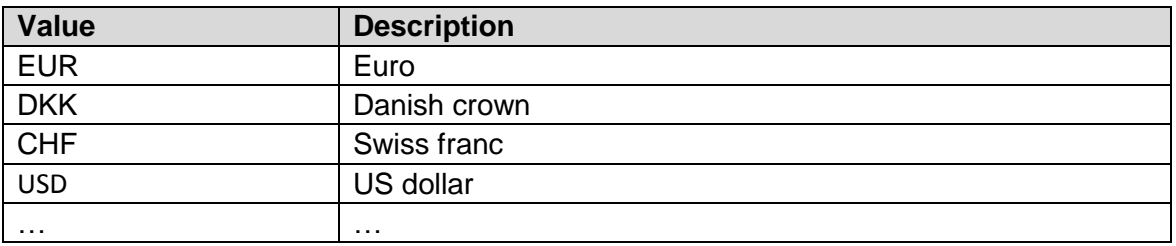

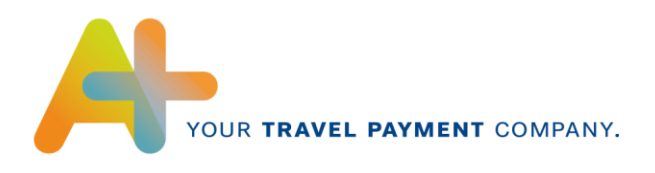

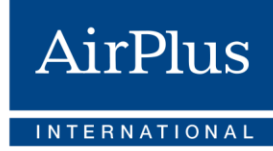

#### **9.2 NET\_VALUE**

Total net amount of the item in the statement currency.

#### **9.3 VAT\_VALUE**

Total amount of value-added tax on the item in the statement currency.

#### **9.4 GROSS\_VALUE**

Gross amount without additional insurance in statement currency.

The gross amount for Company Account and Corporate Cards in statement currency is calculated according to the following logic: If the statement currency is EUR, it is GROSS\_VALUE = NET\_VALUE + VAT\_VALUE (from SALE\_VALUES) /SALE\_TO\_BILLING\_RATE..

If the statement currency is not EUR, it is GROSS\_VALUE =  $NET$  VALUE + VAT\_VALUE (from SALE\_VALUES) \* SALE TO BILLING RATE

Any charge incurred for use of the credit card abroad is included (as with a paper statement).

For AirPlus Virtual Cards the gross amount is calculated according to the following logic: GROSS\_VALUE = NET\_VALUE + VAT\_VALUE

#### **9.5 ADDITIONAL\_INSURANCE\_VALUE**

Amount for additional insurance policies of the current item in the statement currency. With AirPlus Corporate Card and Virtual Cards this value is always 0.00., because the additional insurance will be handled as additional transaction.

#### **9.6 LINE\_GROSS\_VALUE**

Total gross amount of the current item in the statement currency.

GROSS\_VALUE + ADDITIONAL\_INSURANCE\_VALUE = LINE\_GROSS\_VALUE.

#### **9.7 VAT\_SUMMARY**

The tag VAT\_SUMMARY is generated for each item. It contains the added up net and valueadded tax amounts with those in value-added tax rate defined in the attribute RATE. If an item has multiple individual items with different value-added tax rates, the attribute RATE is set to 9999.99.

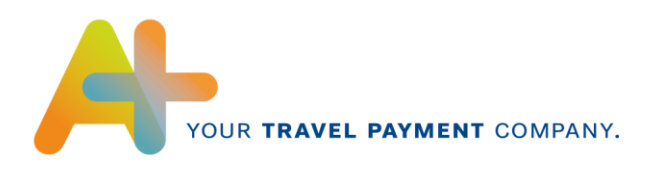

#### **9.7.1 Attribut** *RATE*

Value-added tax rate Attribut *VAT\_TYPE*

Value-added tax type

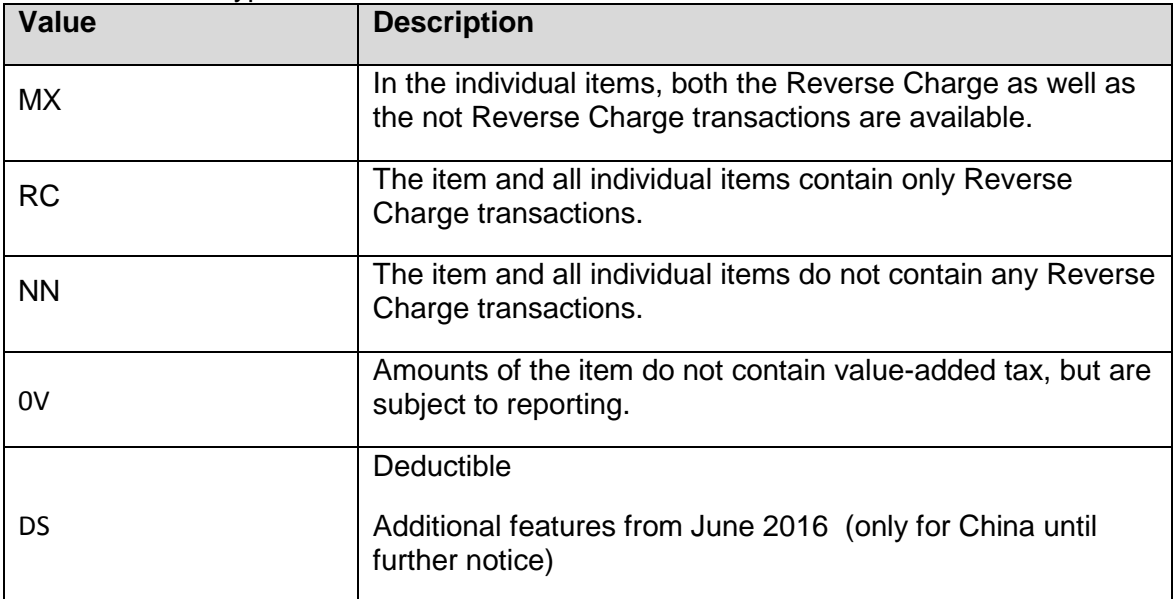

#### **9.7.2 VAT\_VALUE**

Added up value-added tax amount to RATE.

#### **9.7.3 DETAIL\_DESCRIPTIONS**

Description in the following chapter.

## <span id="page-24-0"></span>**5.3 DETAIL\_DESCRIPTIONS**

The tag DETAIL\_DESCRIPTIONS contains detailed information on the individual items such as document number and ticket office. It is possible to have multiple details for each item.

## **1 DETAIL\_DESCRIPTIONS**

The tag DETAIL\_DESCRIPTIONS owns the attribute NUMBER\_OF\_DETAIL\_DESCRIPTIONS

#### **1.1 Attribut** *NUMBER\_OF\_DETAIL\_DESCRIPTIONS*

Number of detailed information items for a position.

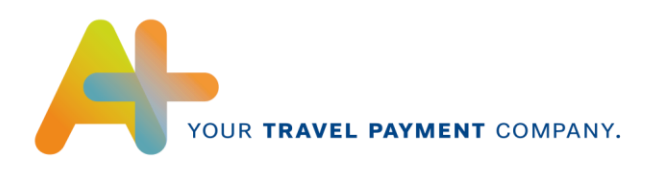

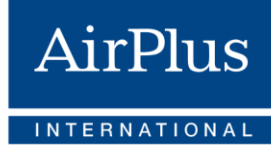

#### **2 DETAIL\_DESCRIPTION**

The tag for the detail description contains the tags SALES\_PROVIDER through SERVICE\_DESCRIPTION and owns the attribute LINE.

#### **2.1 Attribut** *LINE*

Row numbering.

#### **3 SALES\_PROVIDER**

Ticket office consists of AGENCY and BRANCH.

#### **3.1 AGENCY**

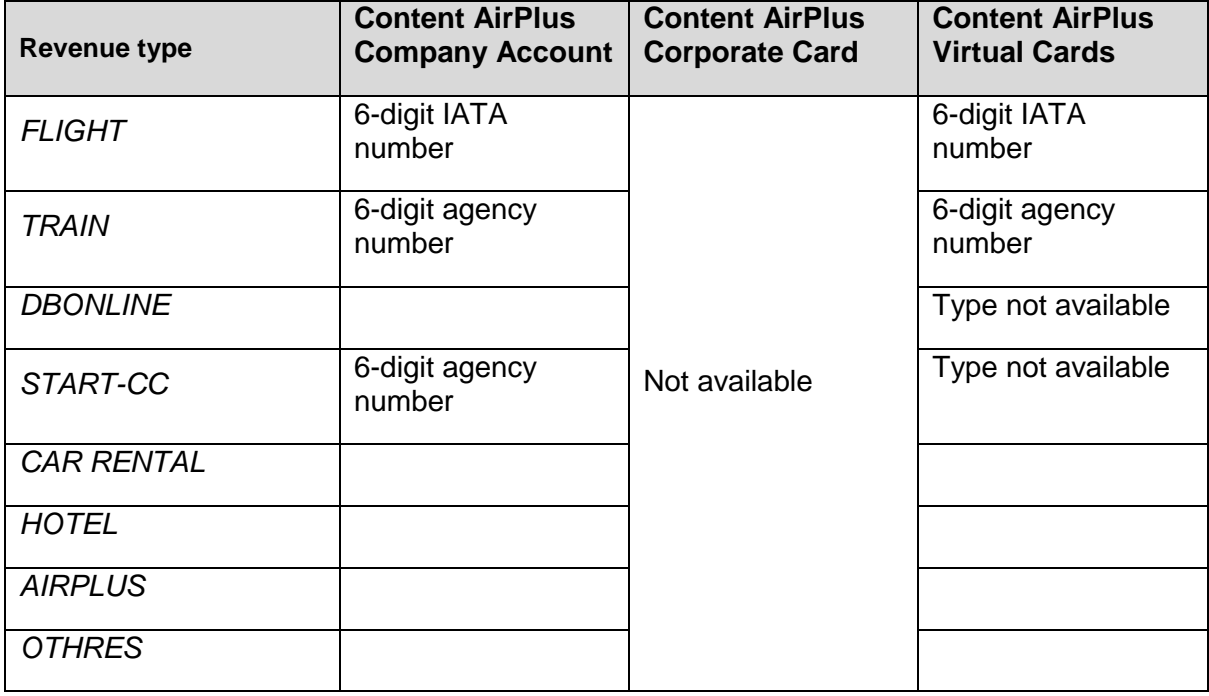

#### **3.2 BRANCH**

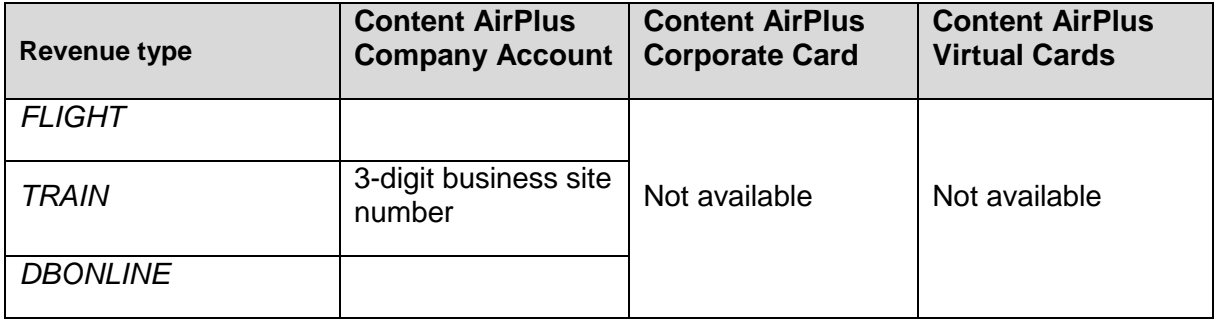

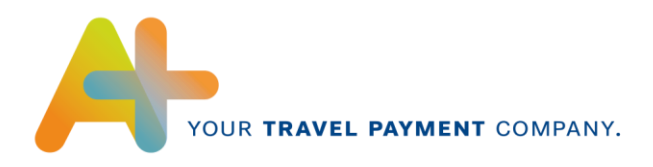

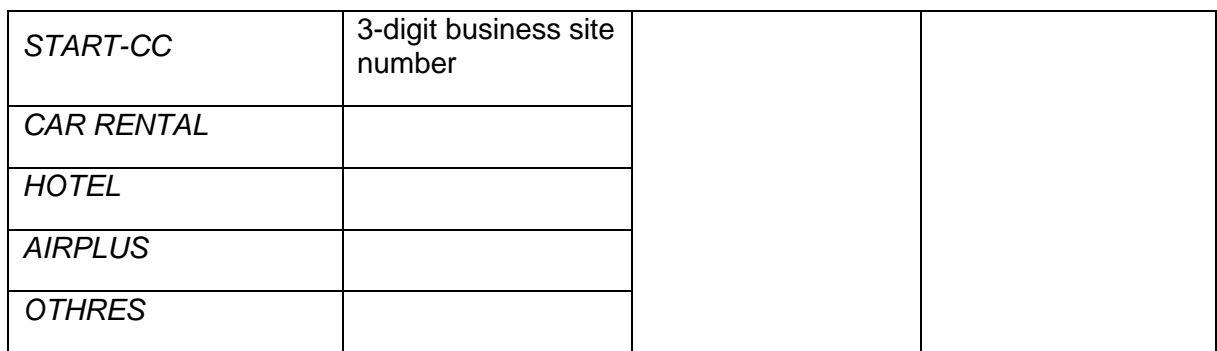

#### **4 SALE\_VALUES**

The SALE\_VALUES have the same structure as the INVOICE\_DETAILS. There the associated tags are also explained. Here amounts refer to the individual position. (Exception: The attribute VAT\_TYPE can only have the values RC, 0V, DS and NN here).

#### **5 BILLING\_VALUES**

The BILLING\_VALUES have the same structure as the INVOICE\_DETAILS. There the associated tags are also explained. Here amounts refer to the individual position. (Exception: The attribute VAT\_TYPE can only have the values RC, 0V, DS and NN here).

#### **6 SERVICE\_DESCRIPTION**

Service descriptions consists of DATE, DOCUMENT\_NUMBER, VOUCHER\_NUMBER, CC\_CODE, CLASS, TXN\_TYPE\_DETAIL, ETIX\_QUALIFIER, FLIGHT\_TAX, ADDITIONAL\_INFO, DB\_TRAVEL\_DATA, HT\_BOOKING\_DATA.

The service descriptions comply with the type of the revenue.

#### **6.1 DATE**

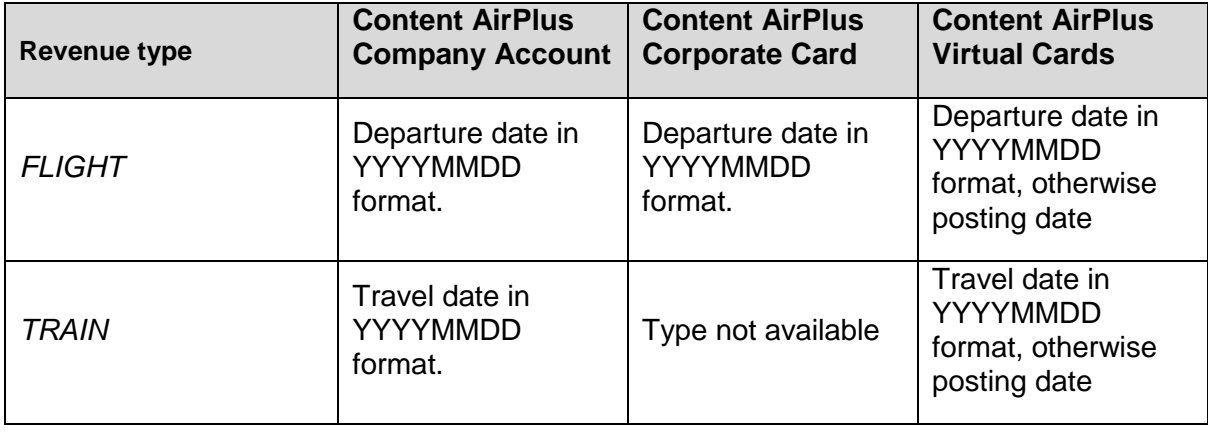

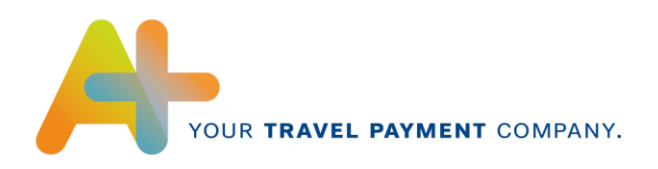

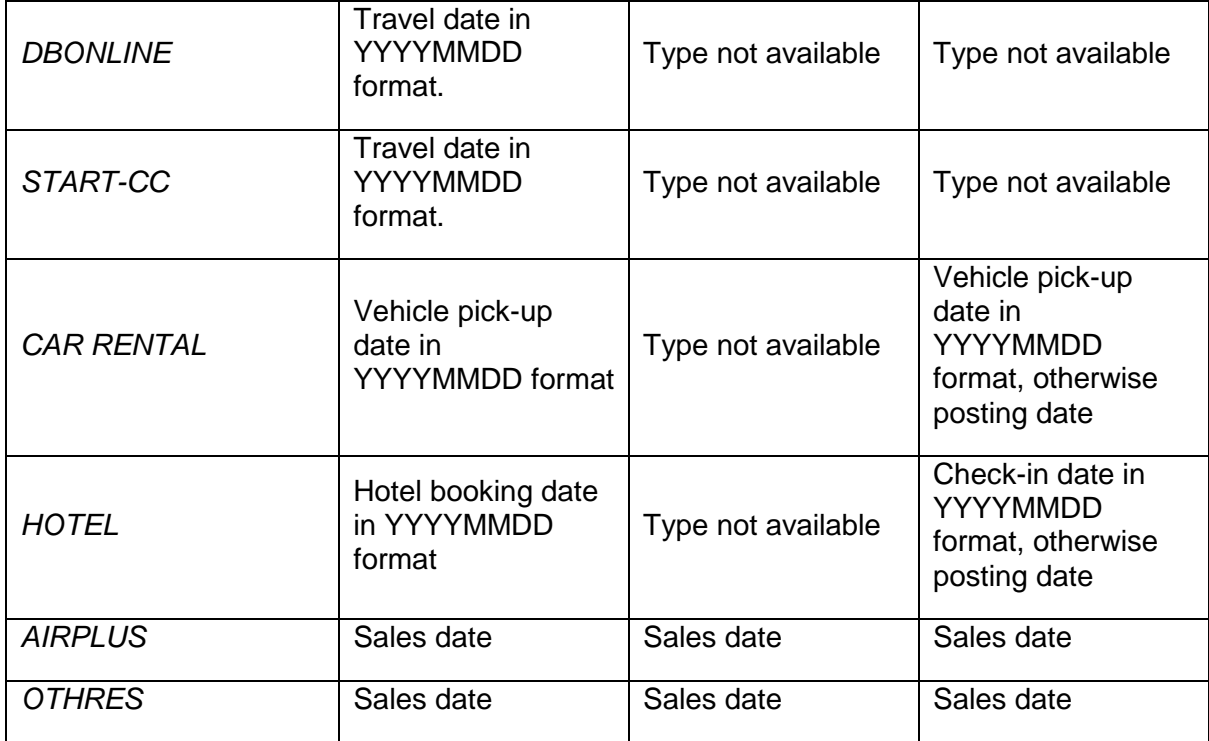

## **6.2 DOCUMENT\_NUMBER**

![](_page_27_Picture_228.jpeg)

![](_page_28_Picture_0.jpeg)

![](_page_28_Picture_192.jpeg)

## **6.3 VOUCHER\_NUMBER**

![](_page_28_Picture_193.jpeg)

![](_page_29_Picture_0.jpeg)

![](_page_29_Picture_1.jpeg)

## **6.4 RELATED\_NUMBER**

Additional document numbers that can be provided by the travel agency and that are used for data synchronization.

![](_page_29_Picture_156.jpeg)

## **6.5 CC\_CODE**

![](_page_29_Picture_157.jpeg)

![](_page_30_Picture_0.jpeg)

#### **6.6 CLASS**

![](_page_30_Picture_195.jpeg)

## **6.7 TXN\_TYPE\_DETAIL**

![](_page_30_Picture_196.jpeg)

![](_page_31_Picture_0.jpeg)

![](_page_31_Picture_86.jpeg)

#### **6.8 ETIX\_QUALIFIER**

If an electronic ticket is available, an "E" is entered in the tag, in other case, the tag is not applicable. A "P" indicates a Pay-As-You-Fly transaction.

#### **6.9 FLIGHT\_TAX**

Total amount of the fees for this ticket (airport fees, security fees, other fees, taxes, etc.).

#### **6.10 ADDITIONAL\_INFO**

Additional information about the service such as routing, code or driver. The tag ADDITIONAL\_INFO owns the attribute LINE. Depending on the service type, the LINEs are completed differently:

![](_page_32_Picture_0.jpeg)

## **6.10.1 Attribut** *LINE="1"*

![](_page_32_Picture_235.jpeg)

![](_page_33_Picture_0.jpeg)

## **6.10.2 Attribut LINE="2"**

![](_page_33_Picture_209.jpeg)

![](_page_34_Picture_0.jpeg)

#### **Attribut LINE="3"**

![](_page_34_Picture_160.jpeg)

![](_page_35_Picture_0.jpeg)

## **6.10.4 Attribut LINE="4"**

![](_page_35_Picture_146.jpeg)

![](_page_36_Picture_0.jpeg)

## **6.10.5 Attribut** *LINE="5"*

![](_page_36_Picture_145.jpeg)

#### **6.10.6 Attribut** *LINE="6"*

![](_page_36_Picture_146.jpeg)

![](_page_37_Picture_0.jpeg)

#### **6.10.7 Attribut LINE="7"**

![](_page_37_Picture_154.jpeg)

#### **6.10.8 Attribut LINE="8"**

![](_page_37_Picture_155.jpeg)

![](_page_38_Picture_0.jpeg)

#### **6.10.9 Attribut LINE="9"**

![](_page_38_Picture_142.jpeg)

#### **6.10.10 Attribut LINE="10"**

Currently not defined.

#### **6.10.11 Attribut LINE="11"**

![](_page_38_Picture_143.jpeg)

![](_page_39_Picture_0.jpeg)

![](_page_39_Picture_1.jpeg)

![](_page_39_Picture_133.jpeg)

#### **6.10.12 Attribut LINE="12"**

![](_page_39_Picture_134.jpeg)

![](_page_40_Picture_0.jpeg)

#### **6.10.13 Attribut LINE="13"**

![](_page_40_Picture_103.jpeg)

![](_page_41_Picture_0.jpeg)

## **6.10.14 Attribut LINE="14"**

![](_page_41_Picture_103.jpeg)

![](_page_42_Picture_0.jpeg)

#### **6.10.15 Attribut LINE="15"**

![](_page_42_Picture_107.jpeg)

![](_page_43_Picture_0.jpeg)

#### **6.10.16 Attribut LINE="16"**

![](_page_43_Picture_100.jpeg)

![](_page_44_Picture_0.jpeg)

#### **6.10.17 Attribut LINE="17"**

![](_page_44_Picture_151.jpeg)

#### **6.11 DB\_TRAVEL\_DATA**

Additional information about an online rail service (type: DBONLINE), consists of the tags START\_STATION, DEST\_STATION, DB\_CLASS, ADULTS, and CHILDREN.

#### **6.11.4 START\_STATION**

Starting station.

#### **6.11.5 DEST\_STATION**

Destination station.

#### **6.11.6 DB\_CLASS**

Class of booked train trip.

#### **6.11.7 ADULTS**

Number of adults.

![](_page_45_Picture_0.jpeg)

![](_page_45_Picture_1.jpeg)

## **6.11.8 CHILDREN**

Number of children.

#### **6.12 HT\_BOOKING\_DATA**

Additional information on a hotel service (type: HOTEL), consists of START\_DATE, END\_DATE, AMOUNT.

#### **6.12.4 START\_DATE**

Depending on the value of the tag TXN\_TYPE-DETAIL either the start date of the event  $(TYP = V)$  or the arrival date of the guest  $(TYP = G)$  is provided in YYYYMMDD format.

#### **6.12.5 END\_DATE**

Depending on the value of the tag TXN\_TYPE-DETAIL either the end date of the event (TYP  $=$  V) or the departure date of the quest (TYP  $=$  G) is provided in YYYYMMDD format.

#### **6.12.6 HT\_EVENT\_TYPE**

Type of event, e.g. "seminar".

#### **6.12.7 HT\_EVENT\_NAME**

Name of the event.

#### **6.12.8 HT\_PART\_CNT**

Number of event participants.

#### **6.12.9 AMOUNT**

Depending on the value of the field TXN-TYPE\_DETAIL either the number of event participants (TYP = V), or the number of overnight stays of the quest (TYP = G) is provided.

#### <span id="page-45-0"></span>**5.4 INVOICE\_SUMMARY**

The INVOICE\_SUMMARY contains the sums of the statement items in the invoice.

#### **1 INVOICE\_SUMMARY**

#### **1.1 Attribut** *NUMBER\_OF\_INVOICE\_DETAIL*

Number of items that are charged

#### **1.2 TOTAL\_SALE\_VALUES**

The sales amounts will be added up by sales currency and transmitted for each in a TOTAL\_SALE\_VALUES tag.

#### **1.2.1 CURRENCY**

Sales currency.

#### **1.2.2 NET\_TOTAL**

Totaled net amount in sales currency.

![](_page_46_Picture_0.jpeg)

![](_page_46_Picture_1.jpeg)

## **1.2.3 VAT\_TOTAL**

Totaled value-added tax amount in sales currency.

#### **1.2.4 VAT\_SUMMARY**

The value-added tax amounts are added up by value-added tax rate. A VAT\_SUMMARY is created for value-added tax rate and value-added tax type.

#### **1.2.4.1 Attribut** *RATE*

Value-added tax rate.

#### **1.2.4.2 Attribut** *VAT\_TYPE*

Value-added tax type.

#### **1.2.4.3 NET\_VALUE**

Totaled net amounts for each value-added tax rate and value-added tax type.

#### **1.2.4.4 VAT\_VALUE**

Totaled value-added tax amounts for each value-added tax rate and value-added tax type.

#### **1.3 TOTAL\_BILLING\_VALUES**

Sales amounts in statement currency.

#### **1.3.1 NET\_TOTAL**

Totaled net amount in statement currency.

#### **1.3.2 VAT\_TOTAL**

Totaled value-added tax amount in statement currency.

#### **1.3.3 VAT\_SUMMARY**

The value-added tax amounts are totaled by value-added tax rate. A VAT\_SUMMARY is created for value-added tax rate and value-added tax type.

#### **1.3.3.1 Attribut** *RATE*

Value-added tax rate.

#### **1.3.3.2 Attribut** *VAT\_TYPE*

Value-added tax type.

#### **1.3.3.3 NET\_VALUE**

Totaled net amounts for each value-added tax rate and value-added tax type.

![](_page_47_Picture_0.jpeg)

![](_page_47_Picture_1.jpeg)

## **1.3.3.4 VAT\_VALUE**

Totaled value-added tax amounts for each value-added tax rate and value-added tax type.

#### **1.3.4 ADDITIONAL\_INSURANCE\_TOTAL**

Total of all additional insurance amounts in statement currency.

#### **1.3.5 TOTAL\_BILLING\_AMOUNT**

Total of all gross amounts in statement currency.

Note:

The total NET\_TOTAL+VAT\_TOTAL=TOTAL\_BILLING\_AMOUNT can only be created, if the statement currency is the same as the sales currency. If this is not the case, there may be rounding differences.